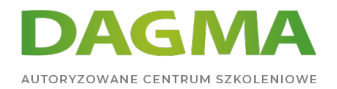

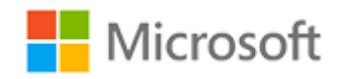

### Szkolenie autoryzowane

# **MS 55352 Wprowadzenie do baz danych SQL**

[Strona szkolenia](https://szkolenia.dagma.eu/szkolenia,catalog,42823/ms-55352-wprowadzenie-do-baz-danych-sql?utm_source=Promo&utm_medium=PDF&utm_content=P52-1-PDF-tid:42823-date:2024-04-29&utm_campaign=Promo52-1-Training-Description) | [Terminy szkolenia](https://szkolenia.dagma.eu/szkolenia,catalog,42823/ms-55352-wprowadzenie-do-baz-danych-sql?utm_source=Promo&utm_medium=PDF&utm_content=P52-1-PDF-tid:42823-date:2024-04-29&utm_campaign=Promo52-1-Training-Description) | [Rejestracja na szkolenie](https://szkolenia.dagma.eu/szkolenia,register,step-1,42823/ms-55352-wprowadzenie-do-baz-danych-sql?utm_source=Promo&utm_medium=PDF&utm_content=P52-1-PDF-tid:42823-date:2024-04-29&utm_campaign=Promo52-1-Training-Description) | [Promocje](https://szkolenia.dagma.eu/promocje?utm_source=Promo&utm_medium=PDF&utm_content=P52-1-PDF-tid:42823-date:2024-04-29&utm_campaign=Promo52-1-Training-Description)

# **Opis szkolenia**

Podczas szkolenia zapoznasz się z podstawowymi koncepcjami dotyczącymi baz danych poprzez prezentacje i ćwiczenia praktyczne dotyczące SQL Server, Azure SQL Server i innych baz danych SQL Server opartych na chmurze. Szkolenie opisuje takie zagadnienia związane z bazami danych jak typy, języki i projekty. Aktualizuje i zastępuje szkolenie 10985C opublikowane wcześniej pod tym samym tytułem.

# **Program szkolenia**

### **Moduł 1: Wprowadzenie do baz danych**

- Wprowadzenie do relacyjnych baz danych
- Inne bazy danych i przechowywanie
- Analiza danych
- Języki baz danych SQL Server
- Eksploracja baz danych i tabel SQL Server
- Poznaj serwer SQL
- Przeszukiwanie baz danych i tabeli

### **Moduł 2: Modelowanie danych**

Adres korespondencyjny: DAGMA Szkolenia IT | ul. Bażantów 6a/3 | Katowice (40-668) tel. 32 793 11 80 | szkolenia@dagma.pl szkolenia.dagma.eu

DAGMA Sp. z o.o. z siedzibą w Katowicach (40-478), ul. Pszczyńska 15<br>Sąd Rejonowy Katowice-Wschód w Katowicach Wydział VIII Gospodarczy Numer KRS: 0000130206, kapitał zakładowy: 75 000 zł Numer NIP: 634-012-60-68, numer REGON: 008173852

D<sub>3</sub>

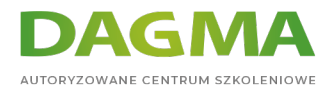

- Modelowanie danych
- Projektowanie bazy danych
- Modelowanie relacji
- Identyfikacja komponentów w modelowaniu relacji

Po ukończeniu tego modułu uczestnicy będą w stanie:

- Zrozumieć popularne techniki modelowania danych,
- Opisać model bazy danych ANSI/SPARC,
- Opisać modelowanie relacji jednostki.

## **Moduł 3: Normalizacja**

- Podstawy normalizacji
- Forma normalna
- Denormalizacja

## **Moduł 4: Relacje**

- Wprowadzenie do relacji
- Planowanie integralności referencyjnej
- Planowanie i wdrażanie integralności referencyjnej

### **Moduł 5: Wydajność**

- **Indeksowanie**
- Wydajność zapytań
- Konkurencja
- Problemy z wydajnością
- Korzystanie z indeksów
- Wpływ indeksowania na wydajność
- Efekty wydajnościowe typów łączenia i wyszukiwania
- Efekty wydajności zgodności

### **Moduł 6: Obiekty bazy danych**

- Tabele
- Wyświetlenia
- Zapisane procedury, wyzwalacze i funkcje
- Korzystanie z obiektów SQL Server

Adres korespondencyjny:

DAGMA Szkolenia IT | ul. Bażantów 6a/3 | Katowice (40-668) tel. 32 793 11 80 | szkolenia@dagma.pl szkolenia.dagma.eu

DAGMA Sp. z o.o. z siedzibą w Katowicach (40-478), ul. Pszczyńska 15<br>Sąd Rejonowy Katowice-Wschód w Katowicach Wydział VIII Gospodarczy Numer KRS: 0000130206, kapitał zakładowy: 75 000 zł Numer NIP: 634-012-60-68, numer REGON: 008173852

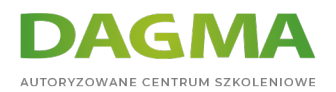

# **Tagi:**

Adres korespondencyjny:

D<sub>3</sub>

DAGMA Szkolenia IT | ul. Bażantów 6a/3 | Katowice (40-668) tel. 32 793 11 80 | szkolenia@dagma.pl szkolenia.dagma.eu

DAGMA Sp. z o.o. z siedzibą w Katowicach (40-478), ul. Pszczyńska 15<br>Sąd Rejonowy Katowice-Wschód w Katowicach Wydział VIII Gospodarczy<br>Numer KRS: 0000130206, kapitał zakładowy: 75 000 zł<br>Numer NIP: 634-012-60-68, numer RE